## **HI\_Value\_To\_Clipboard**

## Funkcia %HI\_Value\_To\_Clipboard

**Deklarácia**

**Funkcia** Funkcia kopíruje hodnotu do schránky (clipboardu).

%HI\_Value\_To\_Clipboard( UNIVAL in value, BOOL in formatByNLS := @FALSE )

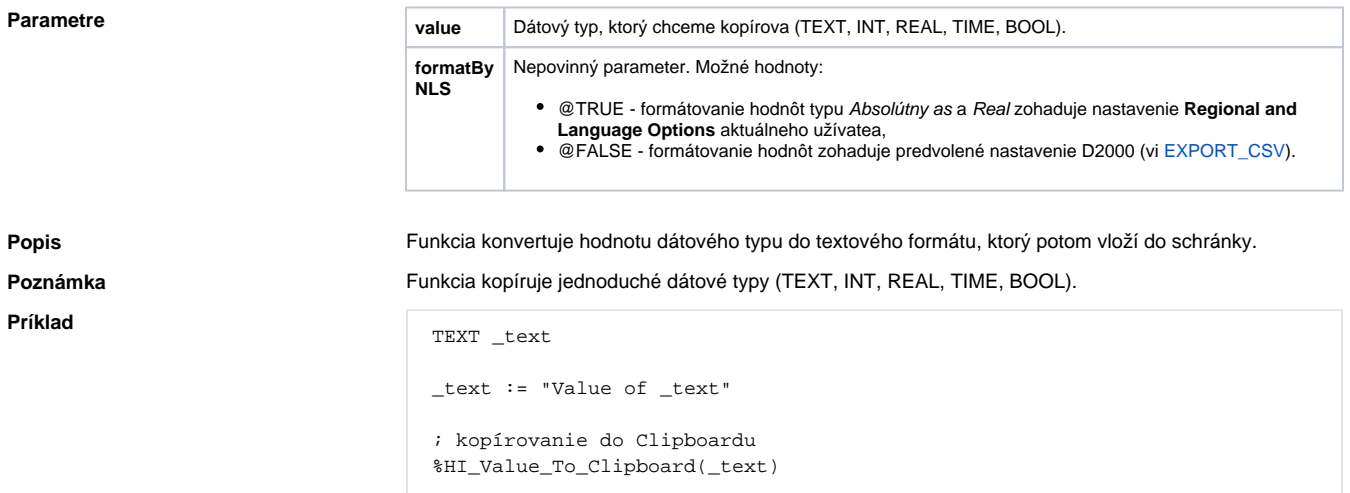

## **Súvisiace stránky:**

[Funkcie pre ovládanie aktívnej schémy](https://doc.ipesoft.com/pages/viewpage.action?pageId=84347655) [Argumenty funkcie - typy](https://doc.ipesoft.com/display/D2DOCV22SK/Argumenty+funkcie+-+typy)